## DAWAN Plan de la formation [www.dawan.fr](https://www.dawan.fr)

## Formation Gimp : Modifier la couleur d'un objet dans une photo

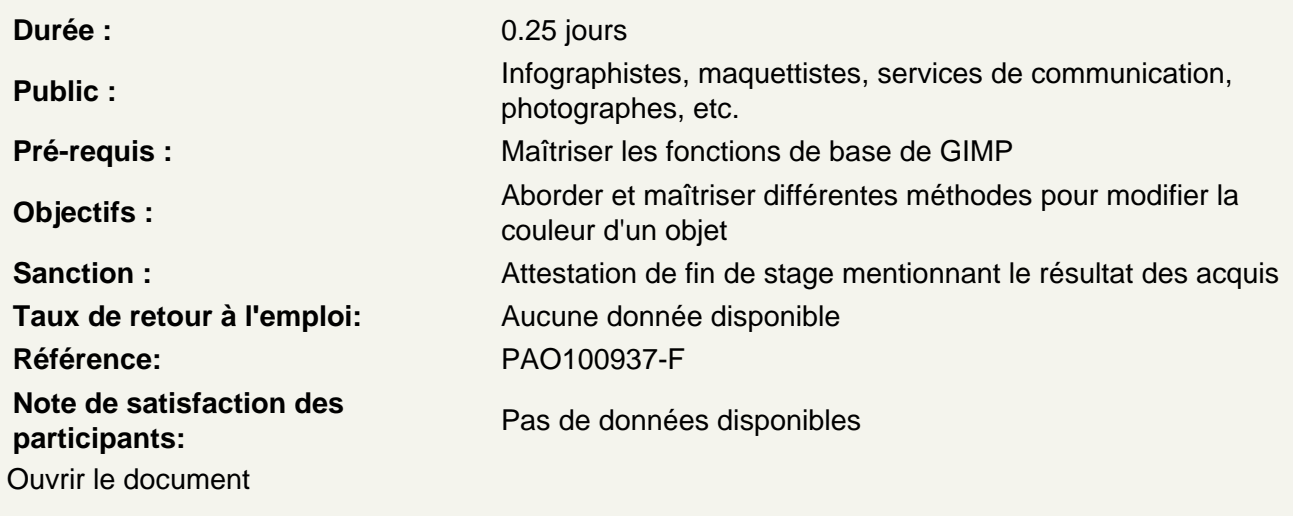

Choisir l'outil de sélection approprié et effectuer la sélection de l'objet

Utiliser les réglages couleurs Teinte-chroma

Utiliser les réglages couleurs Teinte-Saturation

Créer un nouveau calque

Appliquer une couleur dans la game de nuances désirée ou Appliquer un dégradé de couleurs

Choisir un mode de fusion adéquat

Fusionner les calques si besoin

Exporter le projet dans le format final